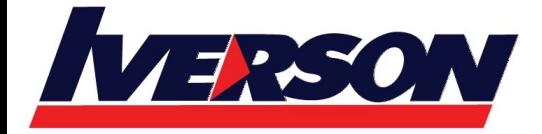

Course Outline :: OUT19a ::

**Module Title :** Microsoft Outlook 2019 Advanced **Duration :** 1 Day

## **CLASS OVERVIEW**

This Advanced Microsoft Outlook 2019 training class is designed for students to gain the skills necessary to organization tools such as Rules and Alerts and make sure data is always in organized structured.

# **TARGET AUDIENCE**

Students who have intermediate skills with Microsoft Outlook 2019 who want to learn more advanced skills or students who want to learn the topics covered in this course in the 2019 interface.

## **CONTENTS**

#### **Module 1: Using Rules**

Creating a Simple Rule Using the Rules Wizard Editing Rules Deleting Rules

#### **Module 2: Managing Junk Mail**

Configuring Junk Mail Options Using the Junk E-Mail Folder About the Phishing Filter About Automatic Downloads Managing Blocked and Safe Senders Lists

#### **Module 3: Sharing Your Calendar**

Sharing a Calendar Responding to a Calendar Sharing Request Viewing Another User's Calendar Using Schedule View

#### **Module 4: Using Signatures**

Creating a Signature Editing a Signature Setting Signature Options Using Signatures

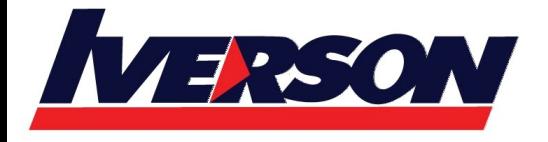

**Iverson Associates Sdn Bhd (303330-M)** Suite T113 - T114, 3<sup>rd</sup> Floor, Centrepoint, Lebuh Bandar Utama Bandar Utama, 47800 Petaling Jaya, Selangor Darul Ehsan Tel: 03-7726 2678 Fax: 03-7727 9737 Website: www.iverson.com.my

#### Course Outline :: OUT19a ::

#### **Module 5: Organizing Data**

Using Mailbox Cleanup Configuring AutoArchive Manually Archiving Data Exporting Data Importing Data

#### **Module 7: Managing Personal Folders**

Creating a Personal Folders File Setting a Personal Folders File as Default Adding a Password to a Personal Folders File Opening Personal Folders Closing Personal Folders

#### **Module 8: Exchange Server Mailbox Features**

Setting Permissions on Your Mailbox Configuring Delegate Access Viewing Another User's Mailbox Setting Up Automatic Replies

#### **Module 9: Using Outlook Profiles**

Creating a New Profile Viewing Profile Properties Setting Profile Options Choosing Your Profile Deleting a Profile Using the Room Finder and Sending a Meeting Request Responding to a Meeting Request Tracking Responses Managing Attendees Cancelling a Meeting